### Технико-экономическое обоснование дипломных проектов

https://www.bsuir.by/ru/kaf-ekonomiki/ekonomicheskoe-ob osnovanie-diplomnykh-proektov-metodicheskie-ukazaniya

- Методические рекомендации по технико-экономическому обоснованию дипломных проектов инженерного профиля Методические указания по экономическому обоснованию программных продуктов
- Экономическое обоснование проектов программного обеспечения
- Экономическое обоснование проекта по разработке программного обеспечения
- Экономическое обоснование проекта по разработке программного обеспечения
- Технико-экономическое обоснование эффективности
- внедрения нового изделия в сферу эксплуатации
- Технико-экономическое обоснование научно-
- исследовательского проекта (работы)
- Технико-экономическое обоснование разработки и

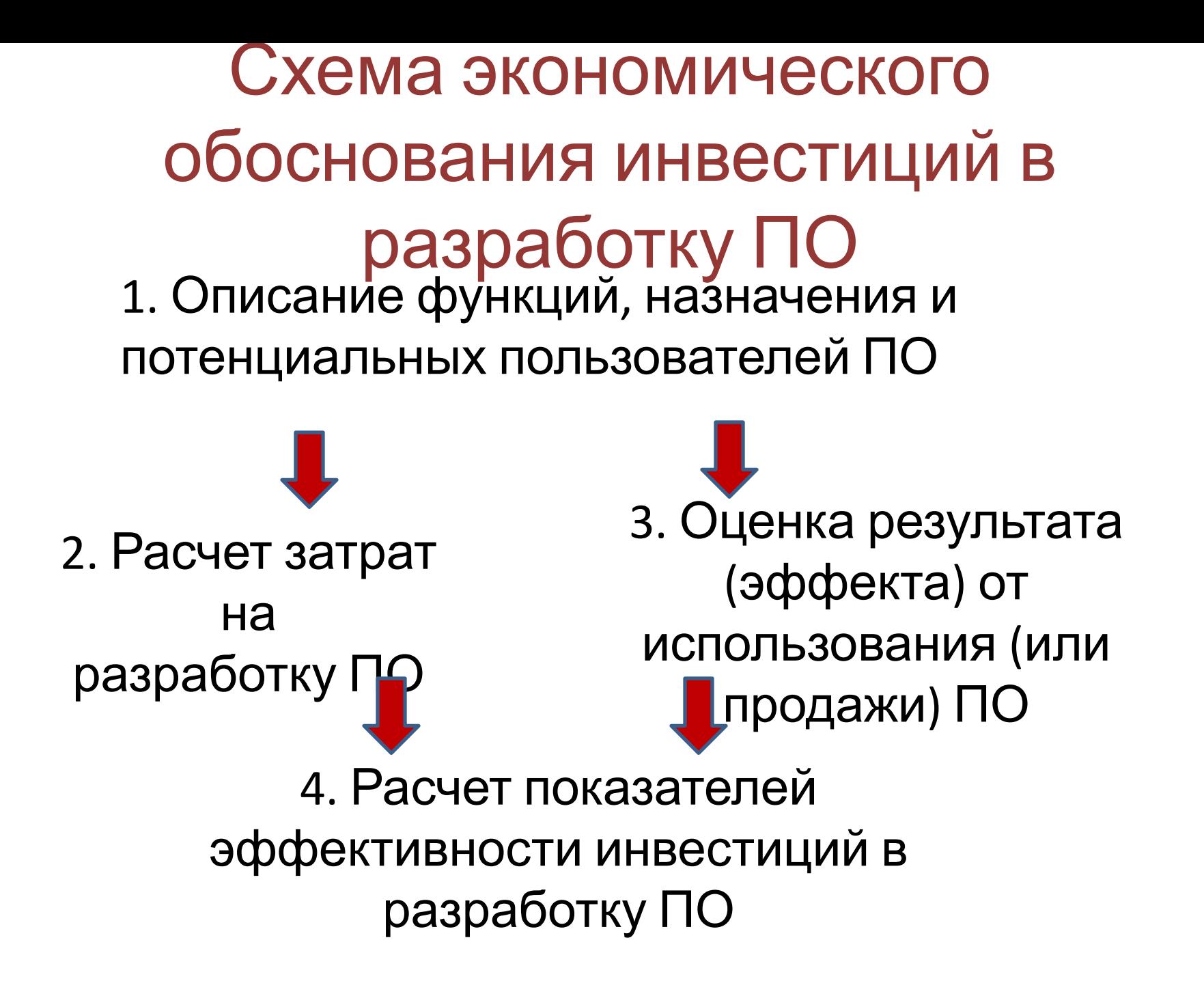

### 1. Описание функций, назначения ПО и потенциальных

- пользователей Докажите, что <sup>у</sup> потенциальных пользователей
- есть потребность в разрабатываемом
- программном обеспечении. Необходимо:
- 1. Дать краткую характеристику разработанному ПО: область применения, какие задачи решает, какие функции выполняет.
- 2. Указать, кто является потенциальным пользователем ПО, существует ли потребность в нем и есть ли достаточный спрос на рынке;

#### **Всегда есть затраты на разработку ПО. А полученный эффект считается по разному, в зависимости от варианта использования ПО.**

- 1. Разработка (совершенствование, модернизация) программного обеспечения для собственных нужд. Разрабатывается уникальное ПО, совершенствуется уже существующее ПО для использования в самой организации.
- 2. Разработка (совершенствование) программного обеспечения по индивидуальному заказу. Специализированная организация (основной вид деятельности – разработка ПО) разрабатывает уникальное ПО по заказу сторонней организации, для использования внутри организации-заказчика.
- 3. Разработка программного обеспечения для свободной реализации на рынке IT. Специализированная организация разрабатывает ПО, предназначенное для использования широким кругом пользователей и свободной продажи на
- отчисления, командировочные расходы, арендная плата за офисные помещения и оборудование, расходы на управление и реализация и т.п.). В последните последните последните последните последните последните последните последните<br>Последните последните последните последните последните последните последните последните последните последните
- отчисления на социальные нужды; – прочие затраты (амортизационные
- плату разработчиков;
- разработчиков; – затраты на дополнительную заработную
- электроэнергию, расходные материалы) – затраты на основную заработную плату
- материальные затраты (расходы на
- Статьи затрат на разработку ПО:

# **Расчет затрат на разработку ПО**

#### **Расчет затрат на основную зарплату команды**

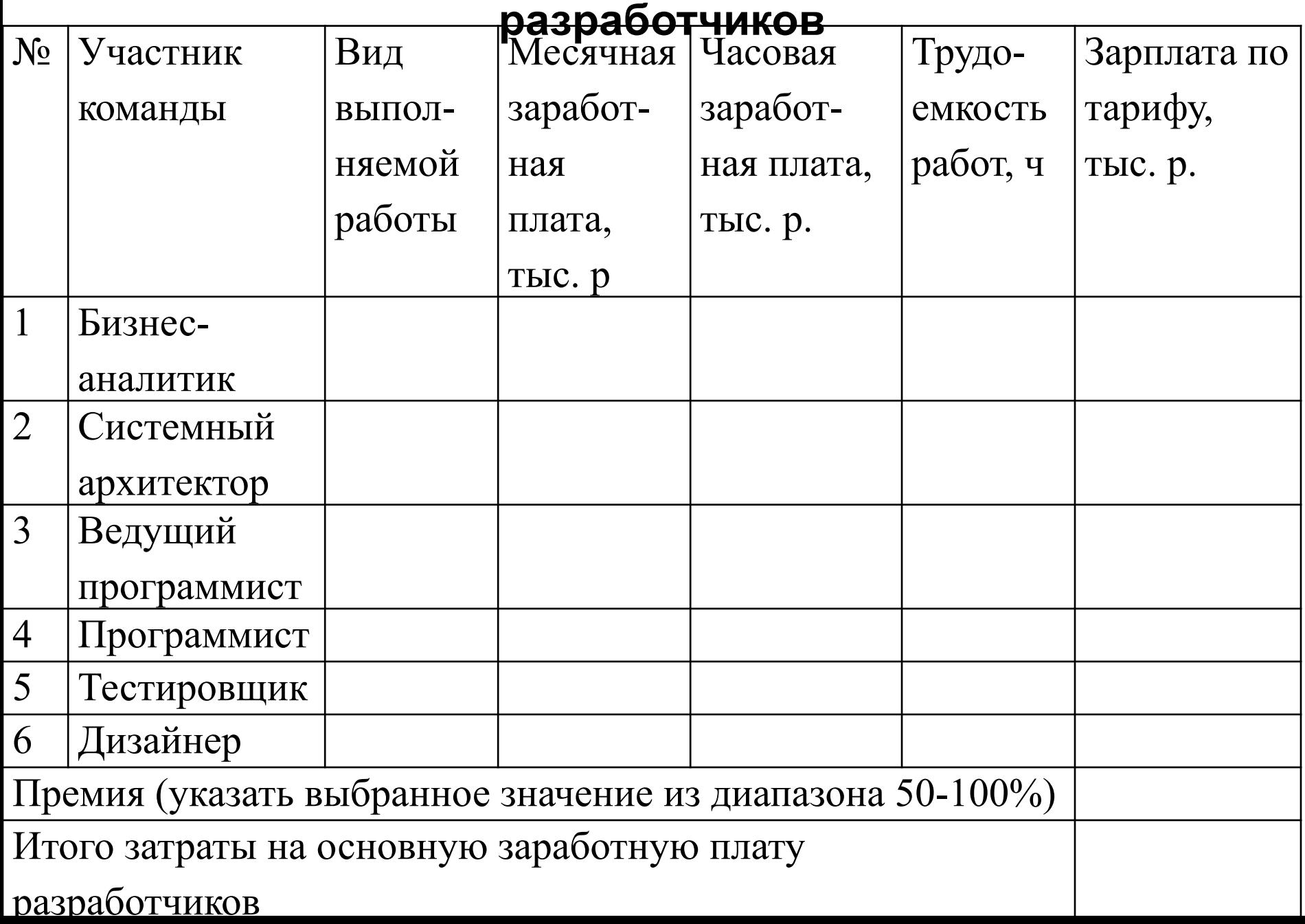

**Затраты на дополнительную заработную плату** команды разработчиков выплаты, предусмотренные законодательством о труде (оплата трудовых отпусков, льготных часов, времени выполнения государственных обязанностей и других выплат, не связанных с основной деятельностью исполнителей)

$$
3_{\tiny A} = 3_{\tiny O} \cdot H_{\tiny A}
$$
  
/100

где З д – затраты на дополнительную заработную плату, (руб.);

З, <sub>о</sub> – затраты на основную заработную плату, (руб.); Н, <sub>д</sub> – норматив дополнительной заработной платы*,* рекомендуется брать в пределах 10-20%

Отчисления на социальные нужды (в фонд социальной защиты населения и на обязательное страхование) **Р соц**  $=$   $(3)$ **о**  $+3$ **д ) · Н соц** Р<sub>соц</sub> – отчисления на социальные нужды. Н соц – норматив отчислений на социальные нужды, % (согласно действующему законодательству).

На фирме или плата для физических лиц, которые сами платят взносы в бюджет фонда - 35%, из которых:

29% - взнос на пенсионное страхование (на случай достижения пенсионного возраста, инвалидности и потери кормильца);

6% - взносы на социальное страхование (на случай временной нетрудоспособности, беременности, рождения и ухода за ребенком до 3 лет, смерти застрахованного или члена его семьи). Физ. лица вправе сами определять размер своего дохода за год, с которого они будут уплачивать взносы Но он не должен быть меньше суммы минимальных заработных плат за год.

#### Прочие затраты включаются в себестоимость разработки ПО в процентах от затрат на основную заработную плату команды разработчиков по формуле: **З пз**  $= 3$ **о · Н пз /100** где **Н пз** – норматив прочих затрат, рекомендуется брать в пределах 100-150%

- разрабатываемого вами ПО и т.д.)
- (в качестве составного модуля
- разработки; приобретение права на использование уже существующего ПО
- определенный незначительный этап
- сторонней организации, выполнившей
- консультационных услуг, необходимых для разработки ПО; оплату работ
- связанными с разработкой конкретного ПО: например, затраты на оплату
- другими видами затрат, напрямую
- Перечень затрат может быть дополнен и

## **Затраты на разработку ПО**

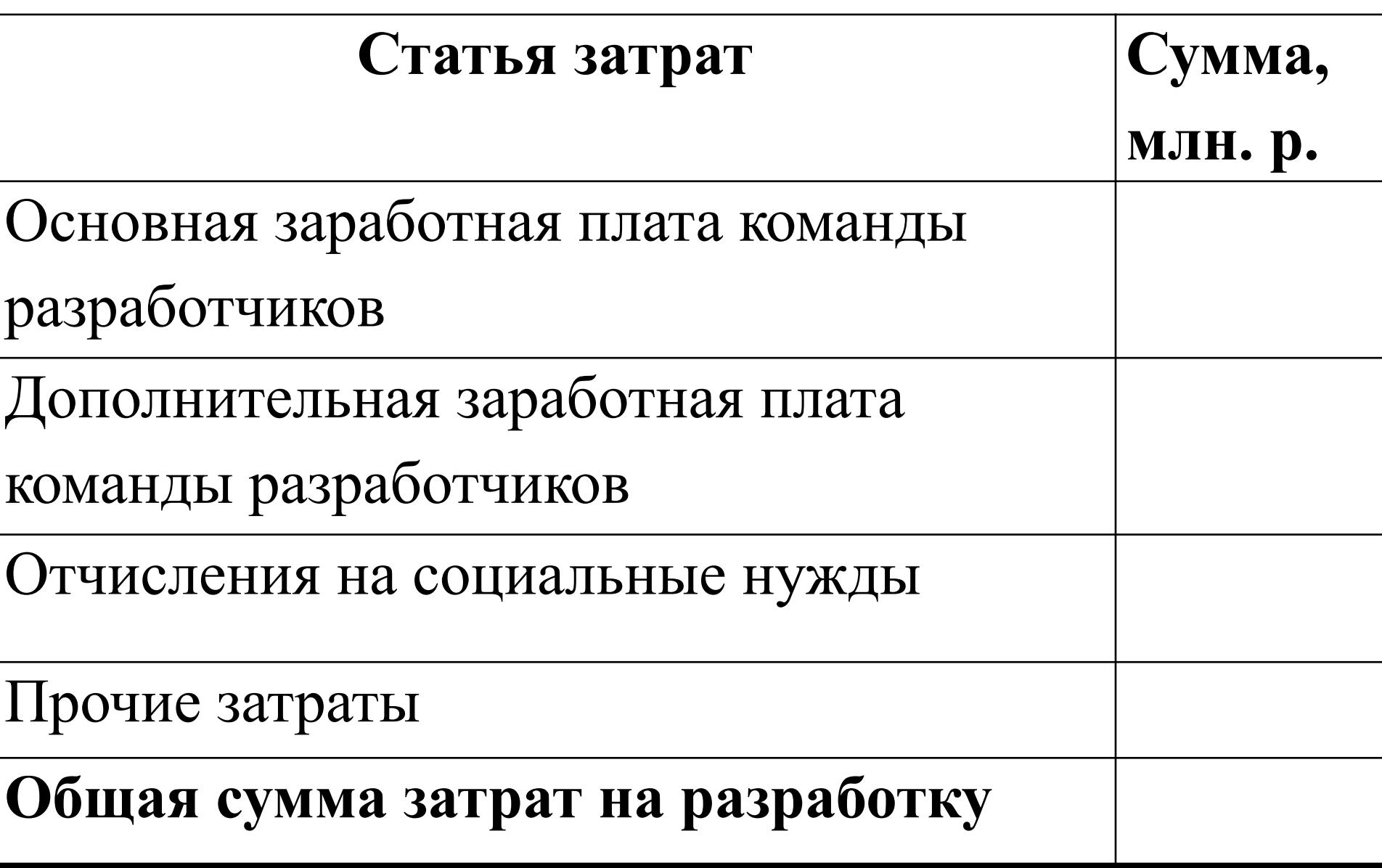

### Оценка результата (эффекта) от использования (или продажи) ПО

- **1. Экономический эфф**ект. Разработка и использование ПО напрямую влияет на экономические показатели деятельности пользователя. Легко посчитать.
- 2. **Неэкономический эффект**. ПО оказывает косвенное влияние на экономические показатели деятельности пользователя, либо предоставляет ему дополнительные выгоды иного характера, которые зачастую невозможно оценить в стоимостном выражении.
- Теоретически возможный вариант:
- Если использование ПО приводит к получению только неэкономического эффекта, то достаточно будет подробного словесного описания этого эффекта: в чем он выражается, кто конкретно получает выгоды от внедрения программного
- $\overline{\phantom{a}}$

#### Экономический эффект от разработки и применения ПО для собственных нужд

– снижения трудоемкости выполнения «ручных» операций и бизнес-процессов при внедрении программного обеспечения; – ускорения скорости обслуживания клиентов и роста

возможности обслуживания большего их количества в единицу времени, т.е. роста производительности труда;

– сокращения времени на подготовку разнообразной финансовой отчетности: увеличения числа выводимых в единицу времени документов, уменьшение времени подготовки отчета;

– повышение уровня сервиса (сокращение времени на

устранение инцидентов); – роста объемов производства продукции, роста заказов

(например, в случае внедрения интернет-магазина);

– появления нового канала сбыта продукции и т.п.

Расчет экономического эффекта зависит от особенностей

### В результате

прирост чистой прибыли в виде экономии трудовых (заработная плата с начислениями), материальных и финансовых затрат, либо прирост чистой прибыли, полученный в результате роста объемов производства, роста заказов и т. Д. Формула расчета:

$$
\Delta \Pi_{q} = (\mathbf{3}_{3} - \Delta \mathbf{3}_{\text{tek}}) \cdot (\mathbf{1} - \mathbf{H}_{n})
$$

 $\Delta \Pi$ <sub>ч</sub> - экономический эффект при использовании ПО Э, з - экономия текущих затрат, полученная в результате применения ПО, руб.;

 $\Delta$ З $_{\textsf{\textsf{7}}}$ тек - прирост текущих затрат, связанных с использованием ПО, руб.;

Н, <sub>п -</sub> ставка налога на прибыль, в соответствии с действующим законодательством, %.

У разработчика программного средства экономический эффект выступает в виде чистой прибыли, остающейся в распоряжении предприятия от реализации ПС. Для того чтобы получить чистую прибыль необходимо сначала рассчитать: валовую прибыль (маржинальную прибыль), прибыль от продаж и прибыль до налогообложения.

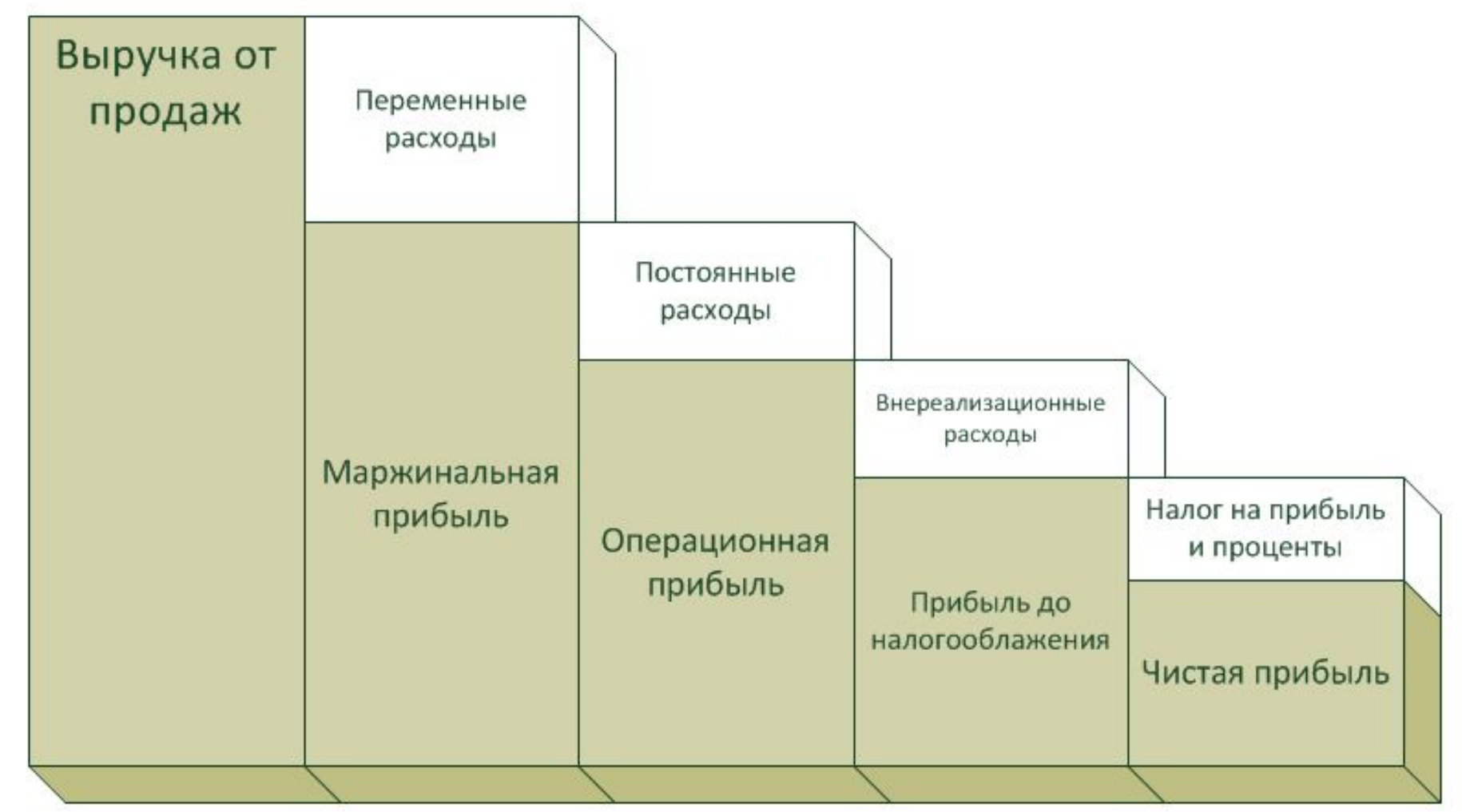

- Самая простая формула чистой прибыли выглядит так: **Чистая прибыль = общая прибыль – сумма всех расходов.**
- В качестве самой распространенной можно привести такую формулу:
- **Чистая прибыль = прибыль до налогообложения налог на прибыль.**
- Согласно принятым в Беларуси правилам ведения учета чистая прибыль рассчитывается так:
- **Чистая прибыль = Прибыль до налогообложения –/+ Налог на прибыль –/+ Изменение отложенных налоговых активов –/+ Изменение отложенных налоговых обязательств –/+ Прочие налоги и сборы, исчисляемые из прибыли.**
- При расчете термин «чистая прибыль» может трансформироваться в «убыток». По сути это одно и то же понятие, т.е. результат сделки в положительном или

#### Таблица коэффициентов дисконтирования (Present Value Table) 1/(1+R)^n

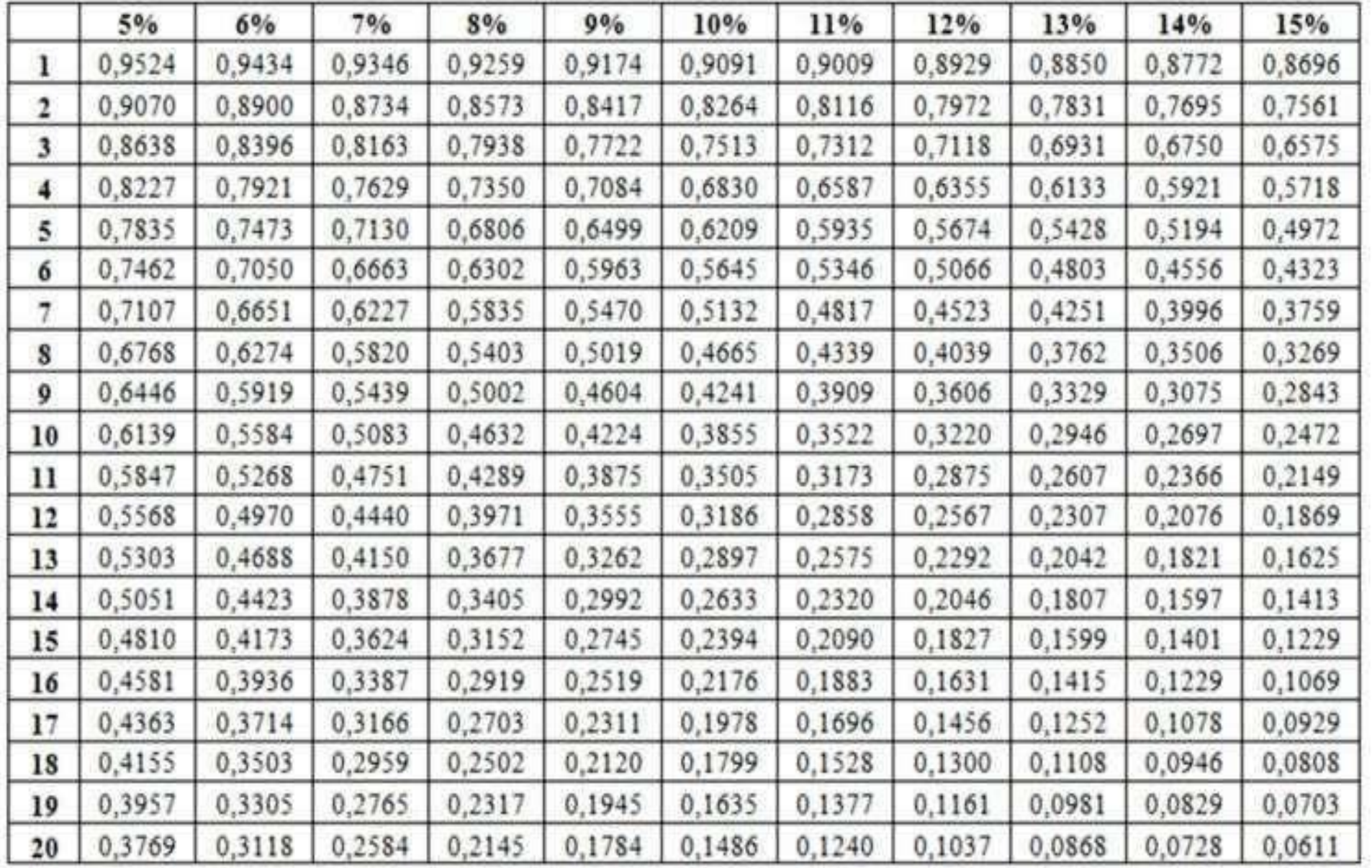

#### $=(1/(1+0,06))$ ^А5 0,06 - норма дисконта (в долях единиц) A5 – годы (3)

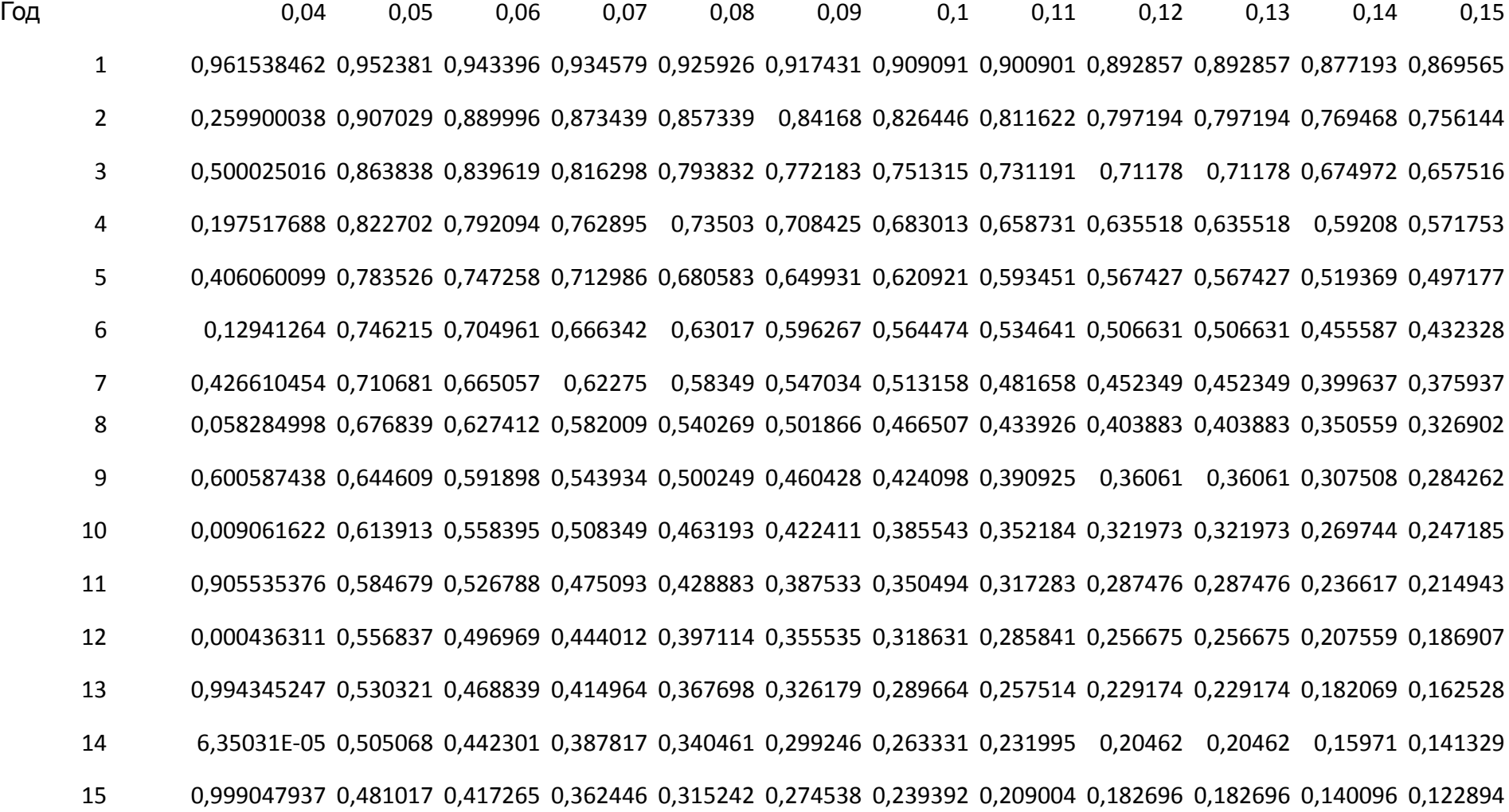

Мои координаты: Ермоленков Виктор Владимирович ermolenkov@yandex.ru

+37529 3174249